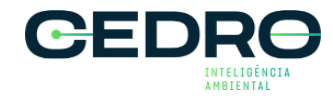

**Contrato social e documentos**